## Cacher les adresses électroniques des destinataires

## Connectez-vous directement au service [Webmail Convergence](https://extranet.ac-orleans-tours.fr/iwc_frame/frame.jsp) ou au [portail ARENA](https://extranet.ac-orleans-tours.fr/)

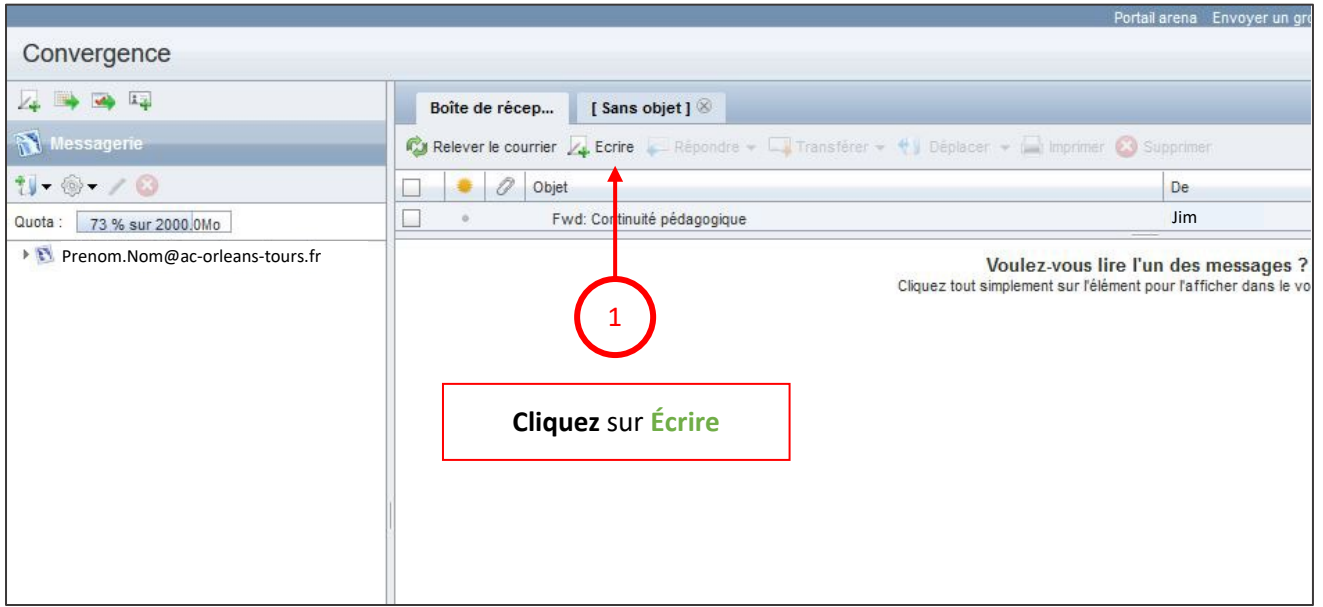

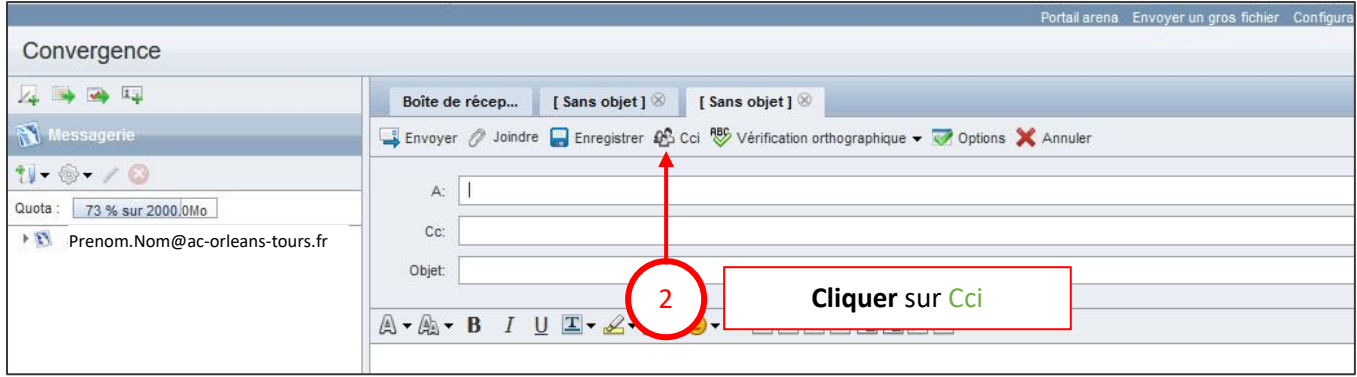

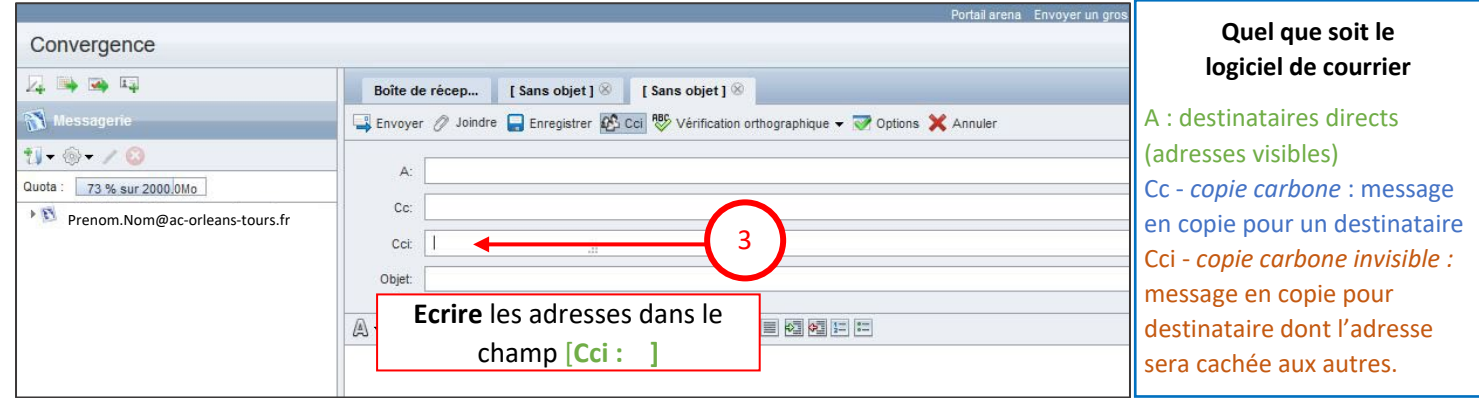